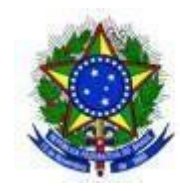

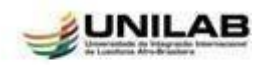

## **ACESSO AO SISTEMA DE PRÉ-MATRÍCULA**

O acesso ao sistema para realização de pré-matrícula referente ao edital 32/22 estarádisponível a partir das 08h00 as 23h59 do dia 04/01/2023.

Para acessar clique no LINK: [https://prograd.unilab.edu.br/?page\\_id=6630&preview=true](https://prograd.unilab.edu.br/?page_id=6630&preview=true)

Leias as orientações de preenchimento no SISTEMA.

Atenciosamente,

Para dúvidas: selecao@unilab.edu.br

Coordenação de Ensino de Graduação e Seleção/COEGS